## **BTW AANPASSING 12% & 21% MplusKASSA**

- Ga naar je Backoffice via het Mplus-Logo linksboven op je kassascherm.
- Neem eerst een backup ! Backoffice Maak Backup (kijk ev waar je die plaatst er is een map voorzien op de C met benaming van je zaak en klantnummer, daaronder heb je map "backup…" In het algemeen plaatst hij de backup daar vanzelf.
- Neem eerst een backup door onderaan op Backup te drukken en te bevestigen
- Kies "Artikelen" je komt in je artikelbestand terecht
- Kies rechts op je scherm voor "omzetgroepen" en onderaan voor meerdere, vink alle groepen aan : alles wat met eten te maken heeft , groep frisdranken en warme dranken.

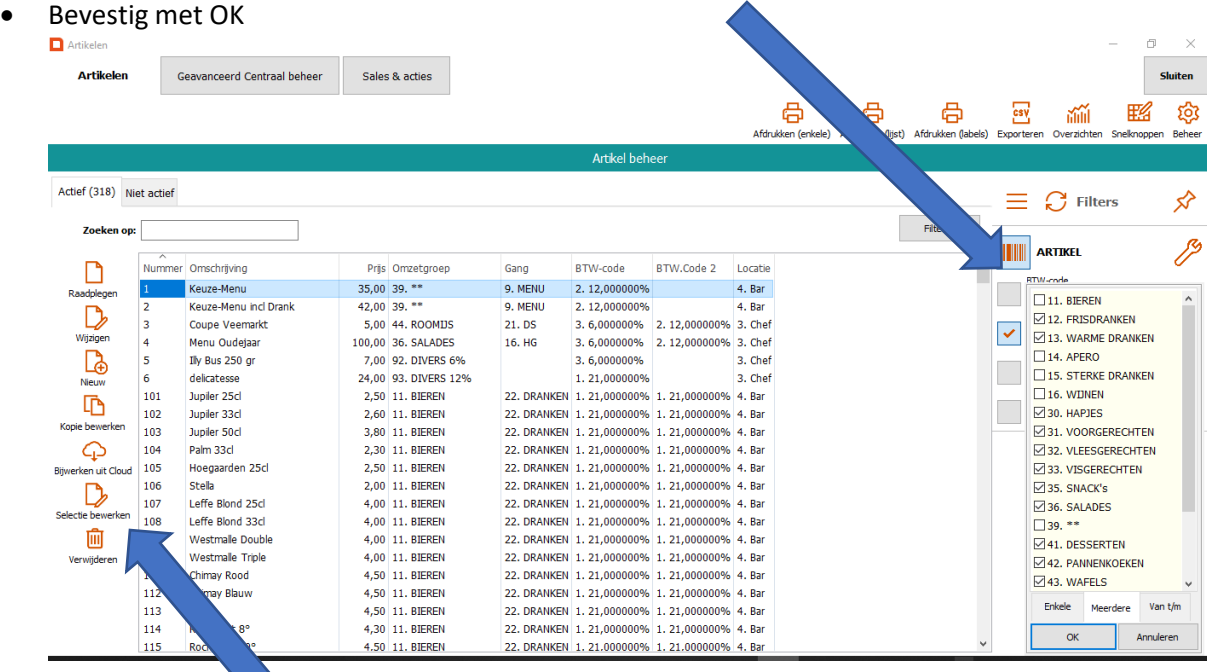

• Kies "Selectie bewerken" links op het scherm

## • Vink het bovenste vierkantje aan zodat je al deze artikelen bevestigt

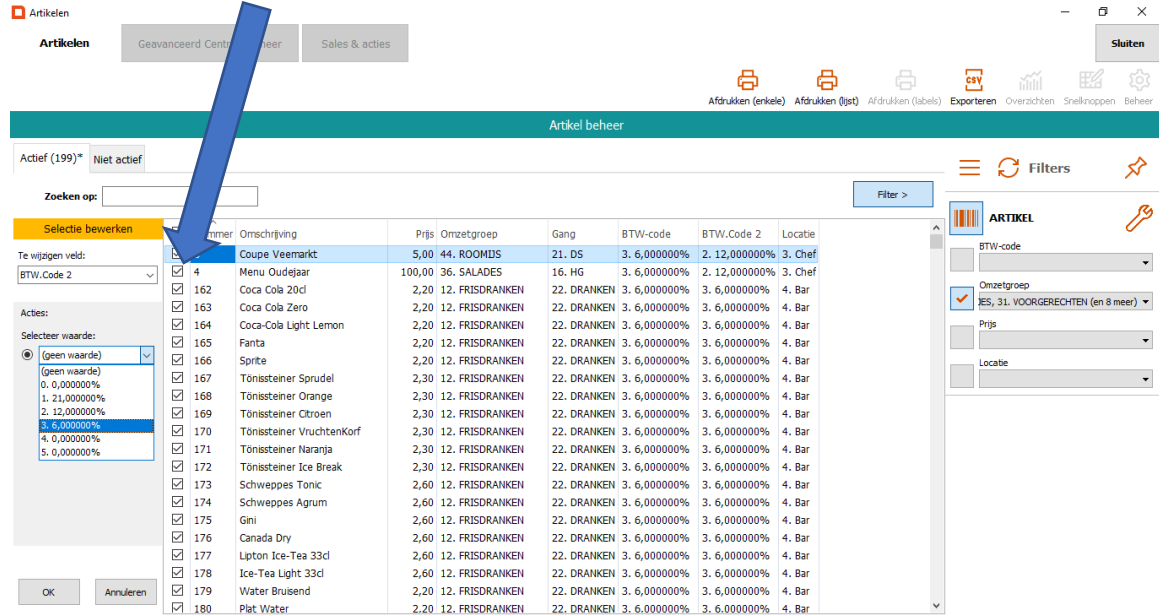

**Opgepast : bij opsplitsing van menu's all in, dessertbord bv; zijn 2 btw tarieven van toepassing : food gedeelte = 12% en de drank 21% !!!**

- Klik op "te wijzigen veld" en kies uit de lijst "BTW CODE 2"
- Klik nu op "te wijzigen veld" en kies btw-tarief 12% (FOOD) OF 21% (ALCOHOL & ANDERE DRANKEN)

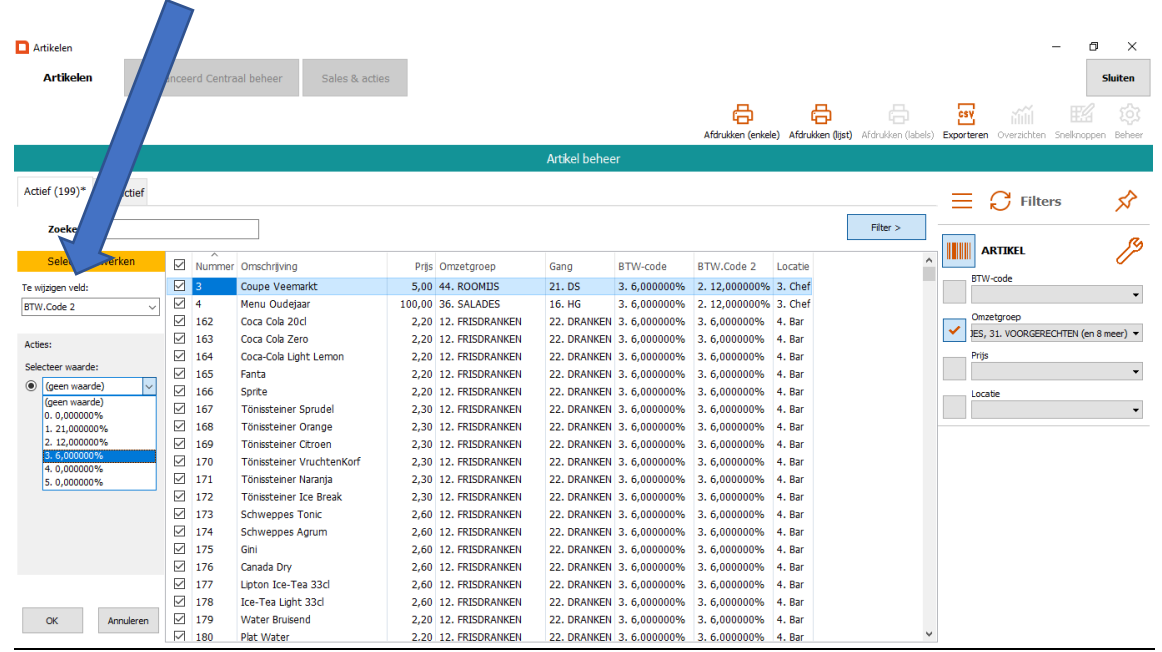

- Bevestig met ok kassa vraagt of u zeker bent al deze artikelen naar 6% te zetten
- Bevestig met "ja" en nogmaals bevestigen met "ja"

| Artikelen                            |                 |     |                                     |                    |                                            |  |                                                              |                       |            |                                                                                                    |    |                                      | σ<br>$\times$  |
|--------------------------------------|-----------------|-----|-------------------------------------|--------------------|--------------------------------------------|--|--------------------------------------------------------------|-----------------------|------------|----------------------------------------------------------------------------------------------------|----|--------------------------------------|----------------|
| <b>Artikelen</b>                     | Geavano         |     | ntraal beheer<br>Sales <sup>1</sup> |                    |                                            |  |                                                              |                       |            |                                                                                                    |    |                                      | <b>Sluiten</b> |
|                                      |                 |     |                                     |                    |                                            |  |                                                              | 咼                     | a          | Ä<br>Afdrukken (enkele) Afdrukken (lijst) Afdrukken (labels) Exporteren Overzichten Snelknoppen Beheer | 國  | ňÑ                                   | 19             |
| Artikel beheer                       |                 |     |                                     |                    |                                            |  |                                                              |                       |            |                                                                                                    |    |                                      |                |
|                                      |                 |     |                                     |                    |                                            |  |                                                              |                       |            |                                                                                                    |    |                                      |                |
| Actief (199)* Niet actief            |                 |     |                                     |                    |                                            |  |                                                              |                       |            |                                                                                                    | ÷, | $\bigcap$ Filters                    | ∞              |
|                                      |                 |     |                                     |                    |                                            |  |                                                              |                       |            |                                                                                                    |    |                                      |                |
| Zoeken op:                           | Filter >        |     |                                     |                    |                                            |  |                                                              |                       |            |                                                                                                    |    |                                      |                |
| Selectie bewerken                    |                 |     |                                     |                    |                                            |  |                                                              |                       |            | ٨                                                                                                    |    | <b>ARTIKEL</b>                       | ℐ              |
|                                      |                 |     | Nummer Omschrijving                 |                    | Prijs Omzetgroep                           |  | <b>BTW-code</b>                                              | BTW.Code 2            | Locatie    |                                                                                                    |    | <b>BTW-code</b>                      |                |
| Te wijzigen veld:                    | $\boxed{2}$ 3   |     | Coupe Veemarkt                      |                    | 5.00 44, ROOMIJS                           |  | 3.6.000000%                                                  | 2. 12.000000% 3. Chef |            |                                                                                                    |    |                                      |                |
| BTW.Code 2                           | ☑ 4             |     | Menu Oudejaar                       | 100 Artikel beheer |                                            |  |                                                              |                       | 0% 3. Chef |                                                                                                    |    | Omzetgroep                           |                |
|                                      | ☑               | 162 | Coca Cola 20d                       |                    |                                            |  |                                                              | %                     | 4. Bar     |                                                                                                    |    | JES, 31. VOORGERECHTEN (en 8 meer) - |                |
| Acties:                              | ☑               | 163 | Coca Cola Zero                      |                    | op '3'.<br>Ф                               |  | U gaat nu voor 199 artikelen het veld "BTW.Code 2" instellen | 96<br>4. Bar          |            |                                                                                                    |    |                                      |                |
| Selecteer waarde:                    | ☑               | 164 | Coca-Cola Light Lemon               |                    |                                            |  |                                                              | %                     | 4. Bar     |                                                                                                    |    | Prijs                                |                |
| $\circ$ 3. 6,0000009<br>$\checkmark$ | ☑               | 165 | Fanta                               |                    | Wilt u dit werkelijk doen?<br>96<br>4. Bar |  |                                                              |                       |            |                                                                                                    |    |                                      |                |
|                                      | ☑               | 166 | Sprite                              |                    |                                            |  |                                                              | 96                    | 4. Bar     |                                                                                                    |    | Locatie                              |                |
|                                      | ☑               | 167 | Tönissteiner Sprudel                |                    |                                            |  | Ja                                                           | P/o<br><b>Nee</b>     | 4. Bar     |                                                                                                    |    |                                      |                |
|                                      | ☑               | 168 | Tönissteiner Orange                 |                    |                                            |  |                                                              | 96                    | 4. Bar     |                                                                                                    |    |                                      |                |
|                                      | ☑               | 169 | Tönissteiner Citroen                |                    | 2.30 12. FRISDRANKEN                       |  | 22. DRANKEN 3. 6,000000%                                     | 3.6,000000%           | 4. Bar     |                                                                                                    |    |                                      |                |
|                                      | ☑               | 170 | Tönissteiner VruchtenKorf           |                    | 2,30 12. FRISDRANKEN                       |  | 22. DRANKEN 3. 6,000000%                                     | 3.6,000000%           | 4. Bar     |                                                                                                    |    |                                      |                |
|                                      | ☑               | 171 | Tönissteiner Narania                |                    | 2.30 12. FRISDRANKEN                       |  | 22. DRANKEN 3, 6,000000%                                     | 3.6.000000%           | 4. Bar     |                                                                                                    |    |                                      |                |
|                                      | ☑               | 172 | Tönissteiner Ice Break              |                    | 2,30 12. FRISDRANKEN                       |  | 22. DRANKEN 3. 6,000000%                                     | 3.6,000000%           | 4. Bar     |                                                                                                    |    |                                      |                |
|                                      | ☑               | 173 | <b>Schweppes Tonic</b>              |                    | 2.60 12. FRISDRANKEN                       |  | 22. DRANKEN 3. 6,000000%                                     | 3.6,000000%           | 4. Bar     |                                                                                                    |    |                                      |                |
|                                      | ☑               | 174 | <b>Schweppes Agrum</b>              |                    | 2,60 12. FRISDRANKEN                       |  | 22. DRANKEN 3. 6,000000%                                     | 3.6,000000%           | 4. Bar     |                                                                                                    |    |                                      |                |
|                                      | ☑               | 175 | Gini                                |                    | 2.60 12. FRISDRANKEN                       |  | 22. DRANKEN 3, 6,000000%                                     | 3.6.000000%           | 4. Bar     |                                                                                                    |    |                                      |                |
|                                      | ☑               | 176 | Canada Dry                          |                    | 2,60 12. FRISDRANKEN                       |  | 22. DRANKEN 3. 6,000000%                                     | 3.6,000000%           | 4. Bar     |                                                                                                    |    |                                      |                |
|                                      | $\sqrt{2}$ 177  |     | Lipton Ice-Tea 33cl                 |                    | 2.60 12. FRISDRANKEN                       |  | 22. DRANKEN 3. 6,000000%                                     | 3.6,000000%           | 4. Bar     |                                                                                                    |    |                                      |                |
|                                      | $\boxtimes$ 178 |     | Ice-Tea Light 33cl                  |                    | 2,60 12. FRISDRANKEN                       |  | 22. DRANKEN 3. 6,000000%                                     | 3.6.000000%           | 4. Bar     |                                                                                                    |    |                                      |                |
| <b>OK</b><br>Annuleren               | $\nabla$ 179    |     | <b>Water Bruisend</b>               |                    | 2.20 12. FRISDRANKEN                       |  | 22. DRANKEN 3. 6,000000%                                     | 3.6.000000%           | 4. Bar     |                                                                                                    |    |                                      |                |
|                                      | ☑               | 180 | Plat Water                          |                    | 2.20 12. FRISDRANKEN                       |  | 22. DRANKEN 3. 6.000000% 3. 6.000000% 4. Bar                 |                       |            |                                                                                                    |    |                                      |                |

• Btw-code 2 is nu op 6% gezet

## **OPGEPAST**

- **Voor horecazaken die** *NIET* **met "meeneem/ter plaatse" functie werken moet de btw code 1 op gelijk staan aan btw code 2. (=zelfde werkwijze als hierboven)**
- **Voor frituren en andere horecazaken die wel met "meeneem/ter plaatse" functie werken moet btw code 1 op 6% staan = meeneem & btw code 2 op 12% (food) of 21%(dranken) staan.**
- Verlaat uw backoffice